## TECHNIQUES D'UTILISATION DES LOGICIELS

Activité de robotique en MAT-3051-2

## Programmation du robot (avec Nxt Mindstorm 2.0)

Le robot devra rouler durant 10 secondes en s'éloignant d'un mur et, deux fois par seconde, mesurer la distance qu'il y a entre lui et le mur. Cette mesure ainsi que le temps seront consignés dans un fichier.

Voici les étapes :

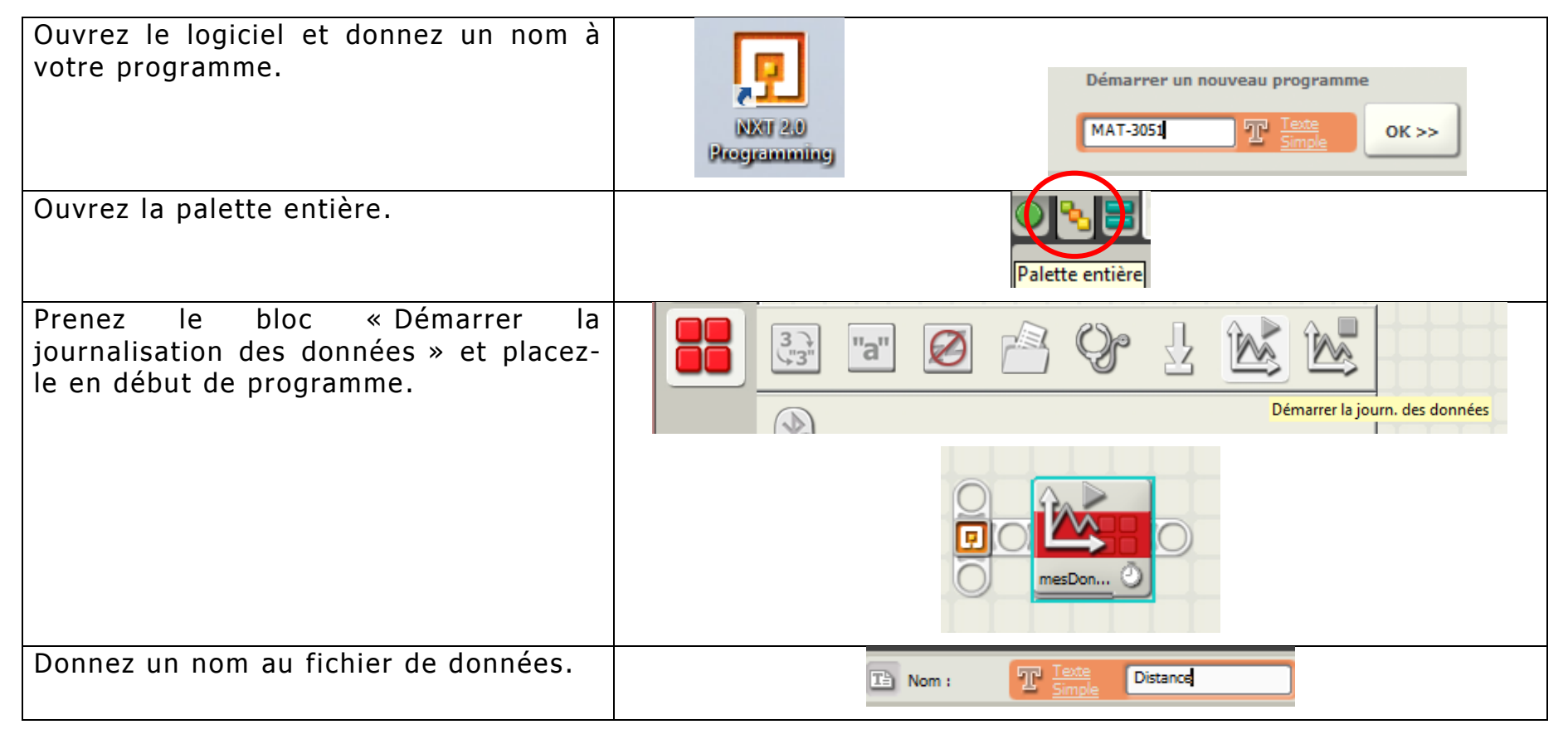

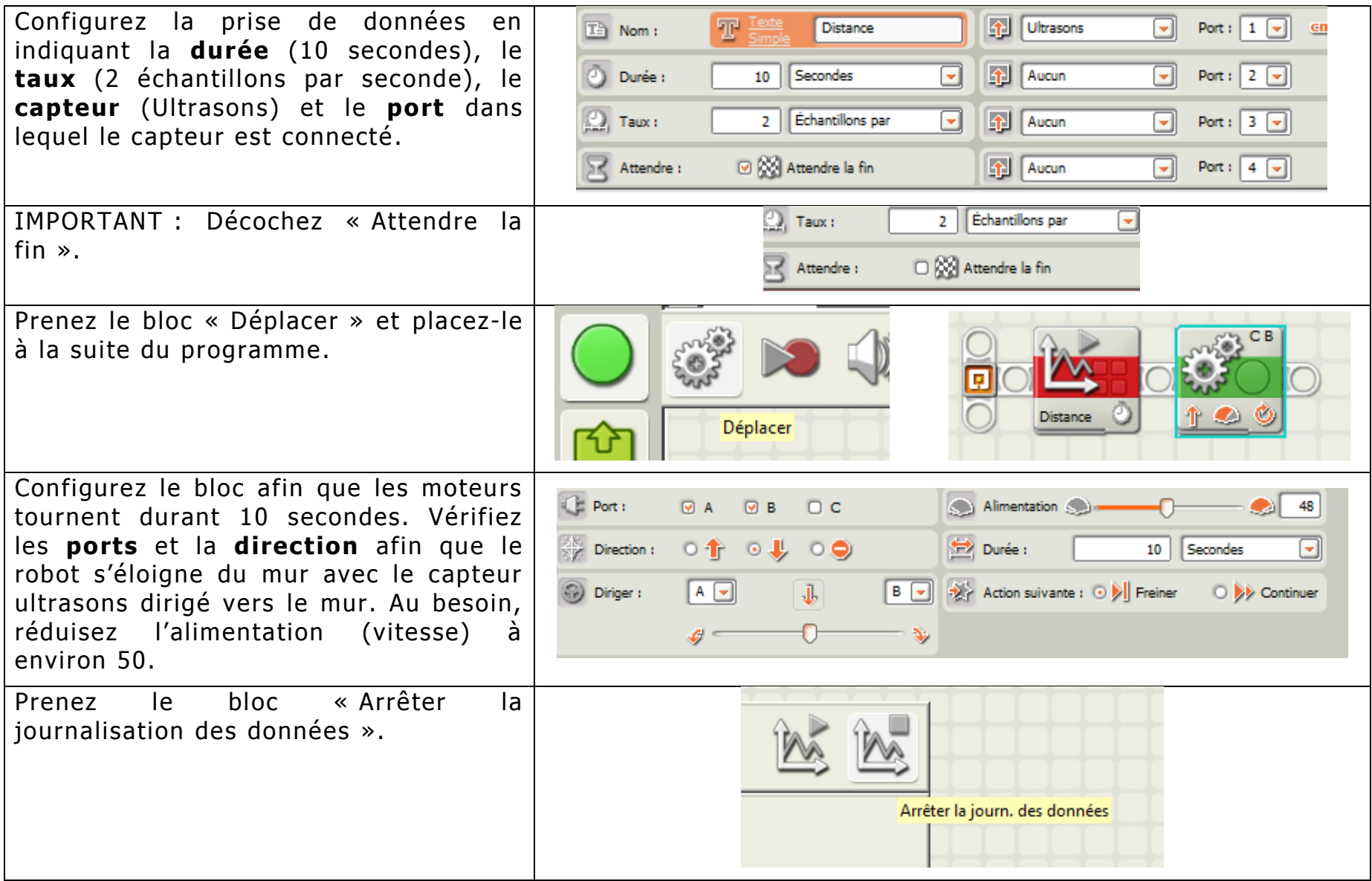

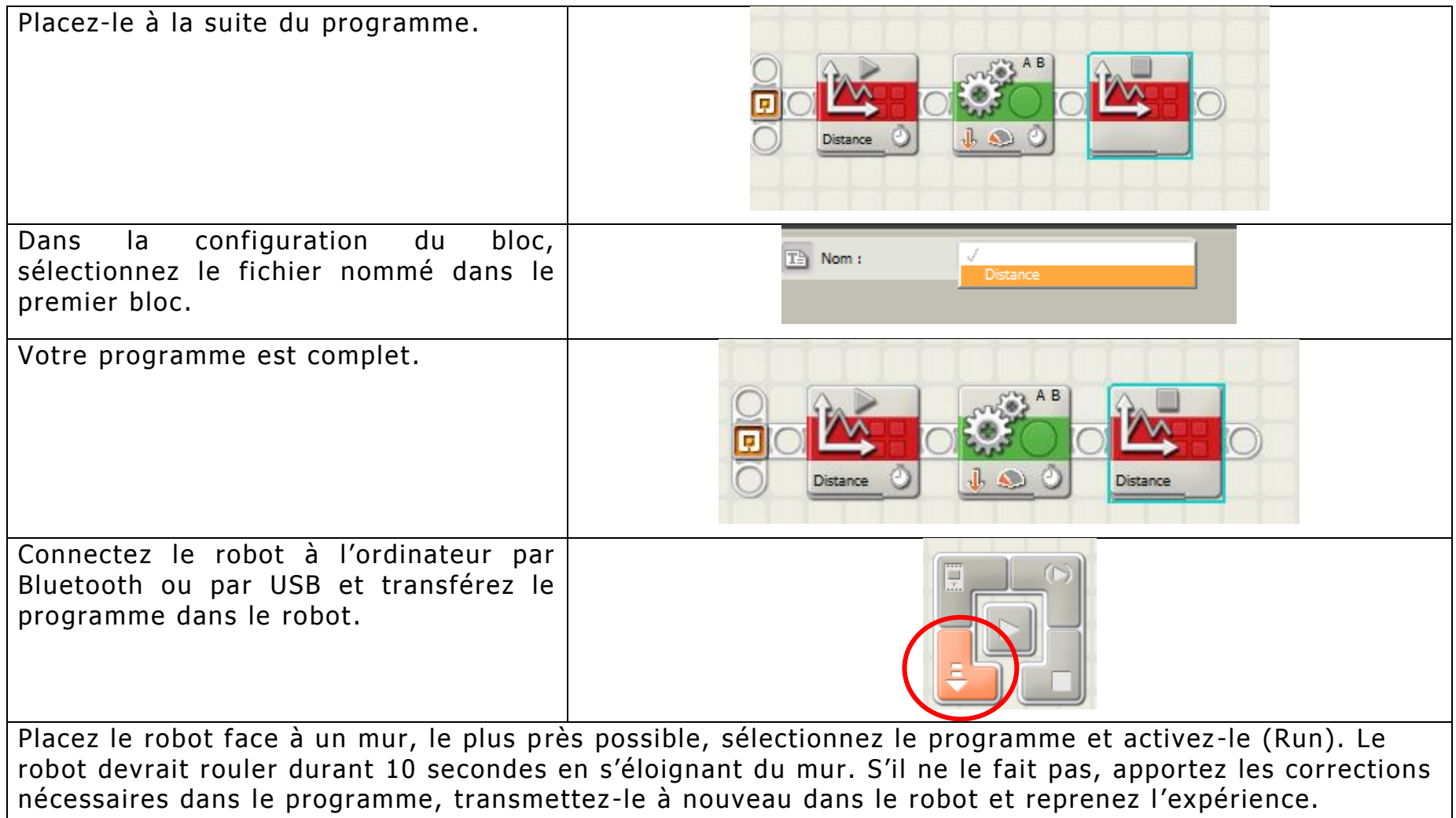

## Récupération des données et ouverture dans le tableur

Durant le déroulement du programme, le robot a enregistré les données dans le fichier de journalisation des données. Il faut maintenant récupérer ces données, les enregistrer dans l'ordinateur et les afficher dans le tableur.

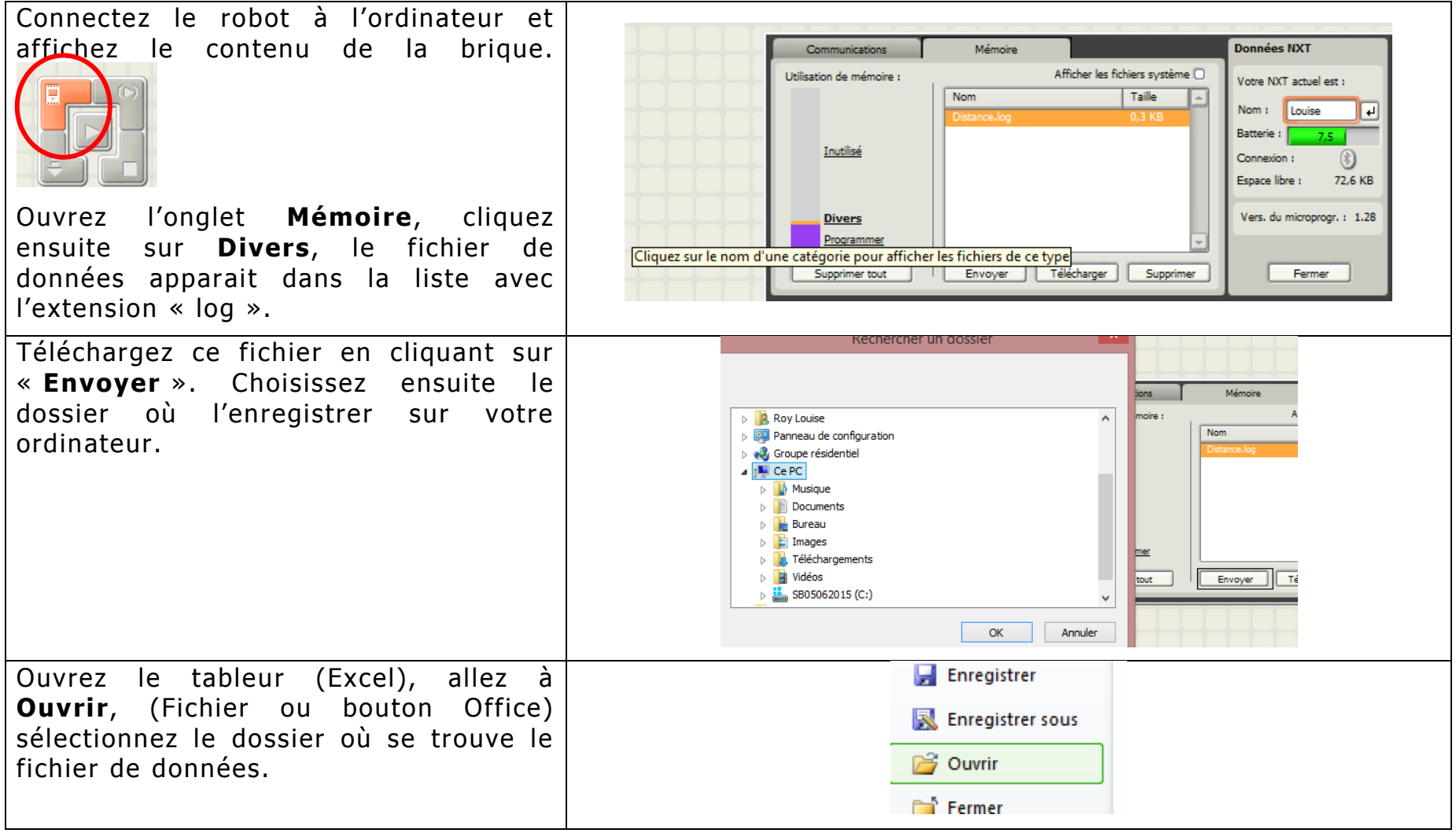

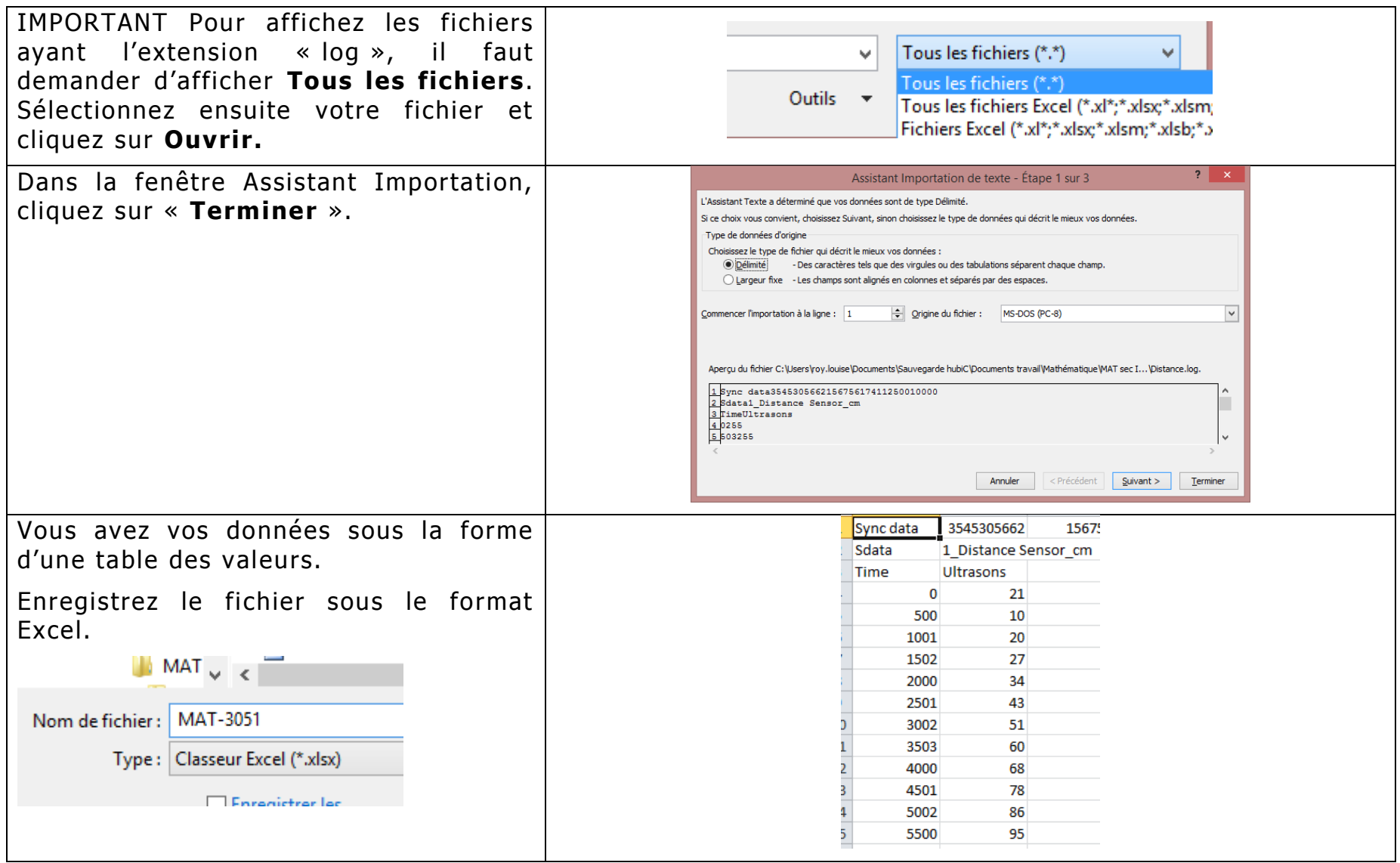

## Création du graphique nuage de points

Afin de mettre en évidence la relation entre les données des deux colonnes de la table des valeurs, les données doivent être présentées sous la forme d'un graphique.

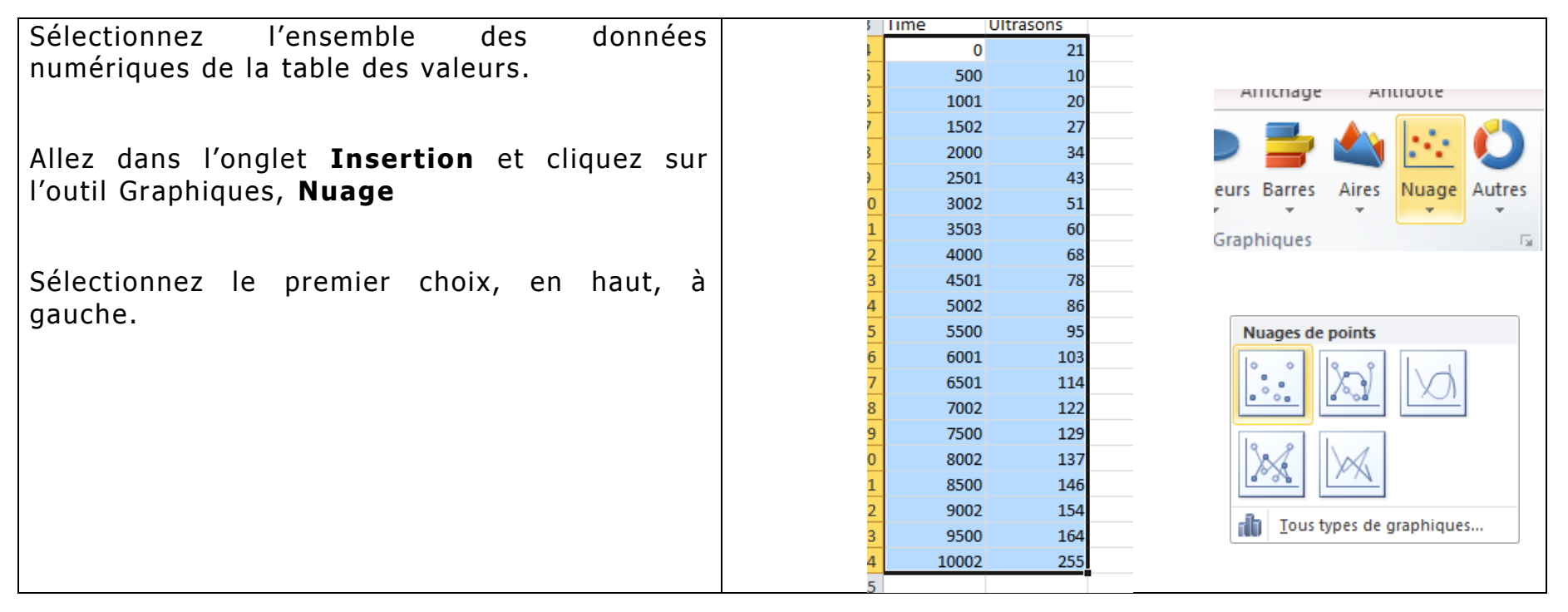

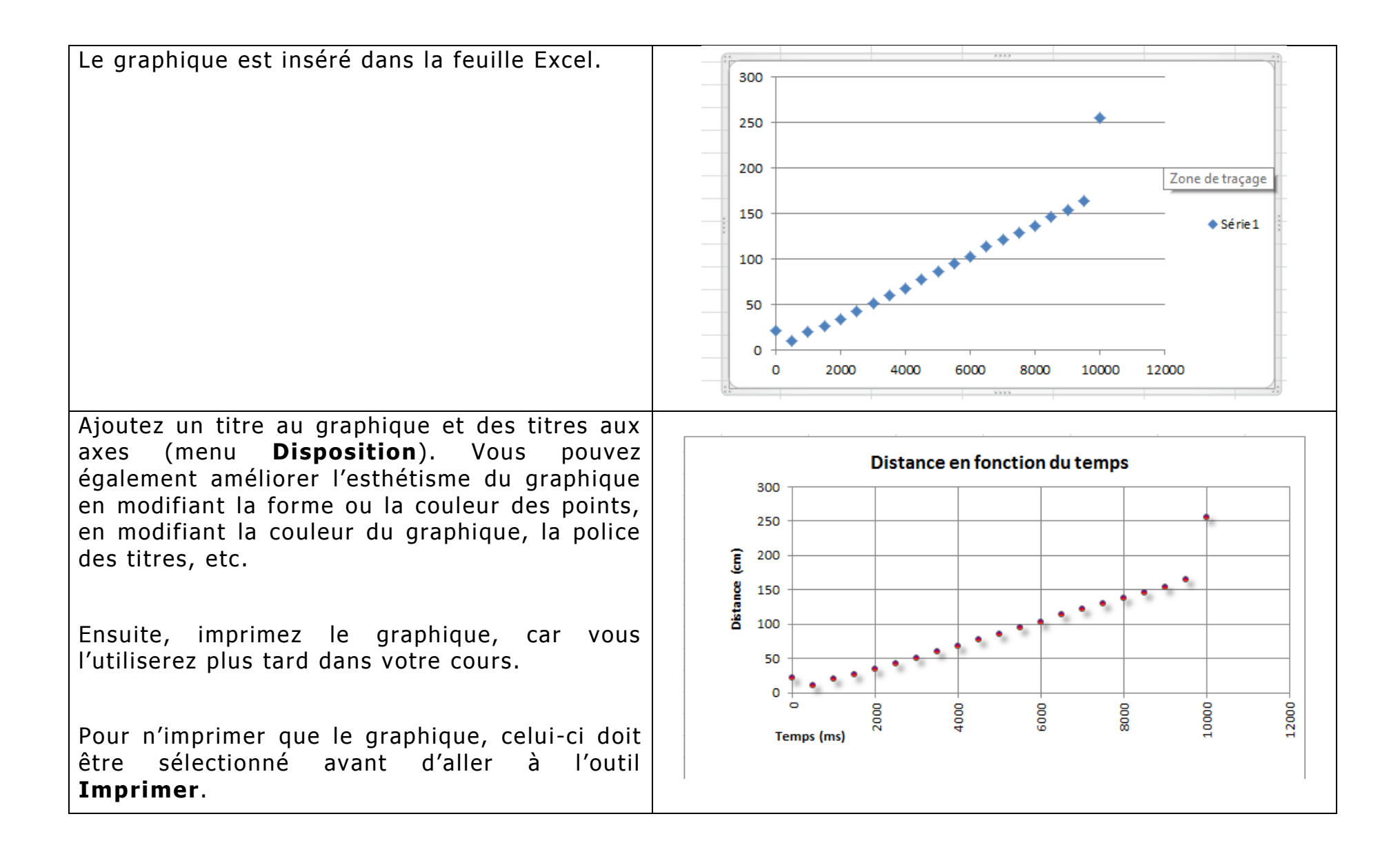